# Контекстная реклама и *<u>ОНОЛИТИКО</u>*

День первый

### Как выглядит контекстная реклама? На поиске:

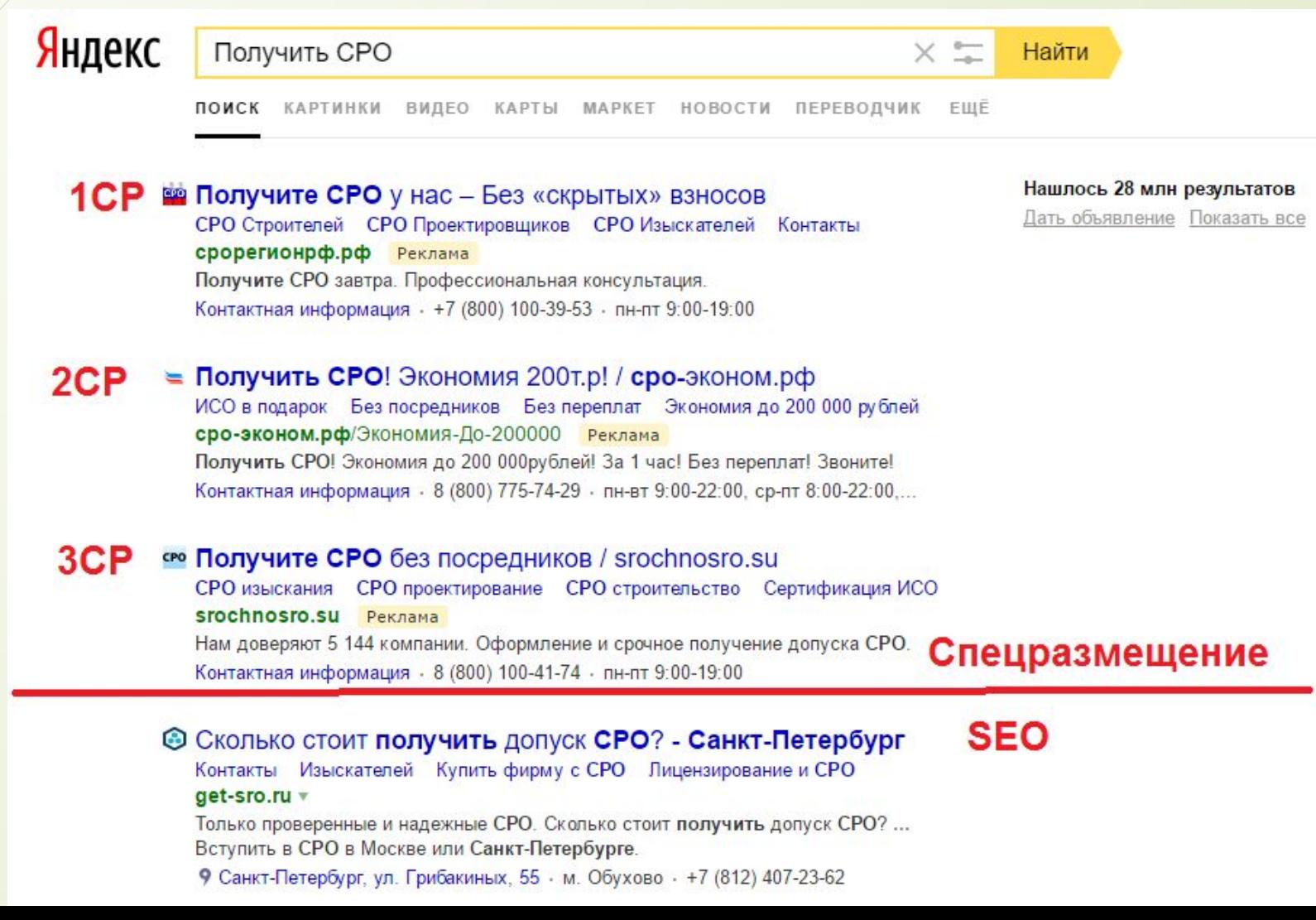

### Как выглядит контекстная реклама? На поиске:

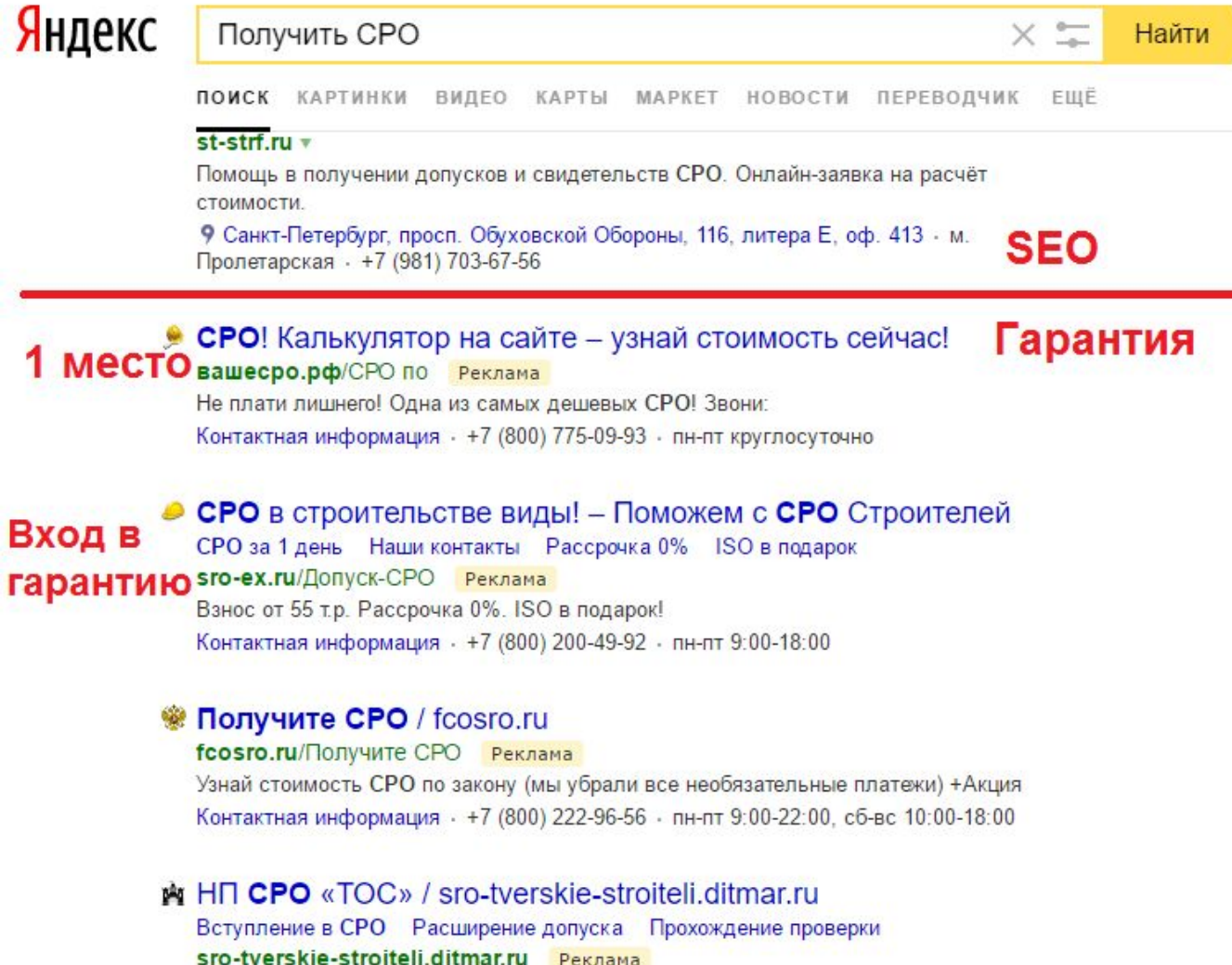

НП СРО «Тверское объединение строителей»: надёжное СРО с низкими взносами.

#### Как выглядит контекстная реклама? В РСЯ:

#### Настроим Яндекс. Директ бесплатно!  $\land$

#### webtractor.ru

Бесплатная настройка и сопровождение Яндекс. Директ. Узнать подробнее.

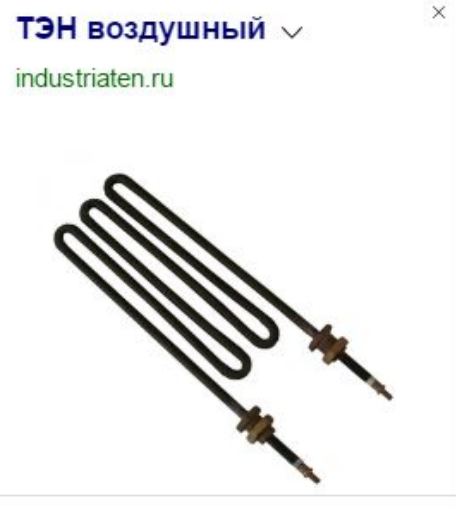

Яндекс.Директ

#### Яндекс.Директ

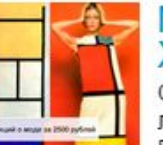

Мода и модельеры<br>XX - XXI века Ольга Хорошилова. Цикл лекций по истории костюма. Погрузись в мир моды!

teachmeplease.ru Санкт-Петербург

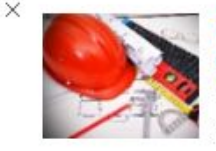

#### Оформим СРО! 3a 50 000 py6! Получить сро! За 50 000 руб!<br>За 1 день! 100% Гарантия

получения! Звоните!

госторо.рф Адрес и телефон

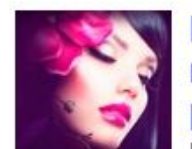

#### Курсы наращивания ресниц

Предоставляются модели. Выдается диплом. Гарантируется трудоустройство salonviolet ru Адрес и телефон Санкт-Петербург

 $\times$ 

## По какому принципу идут показы? 1. Ключевое слово

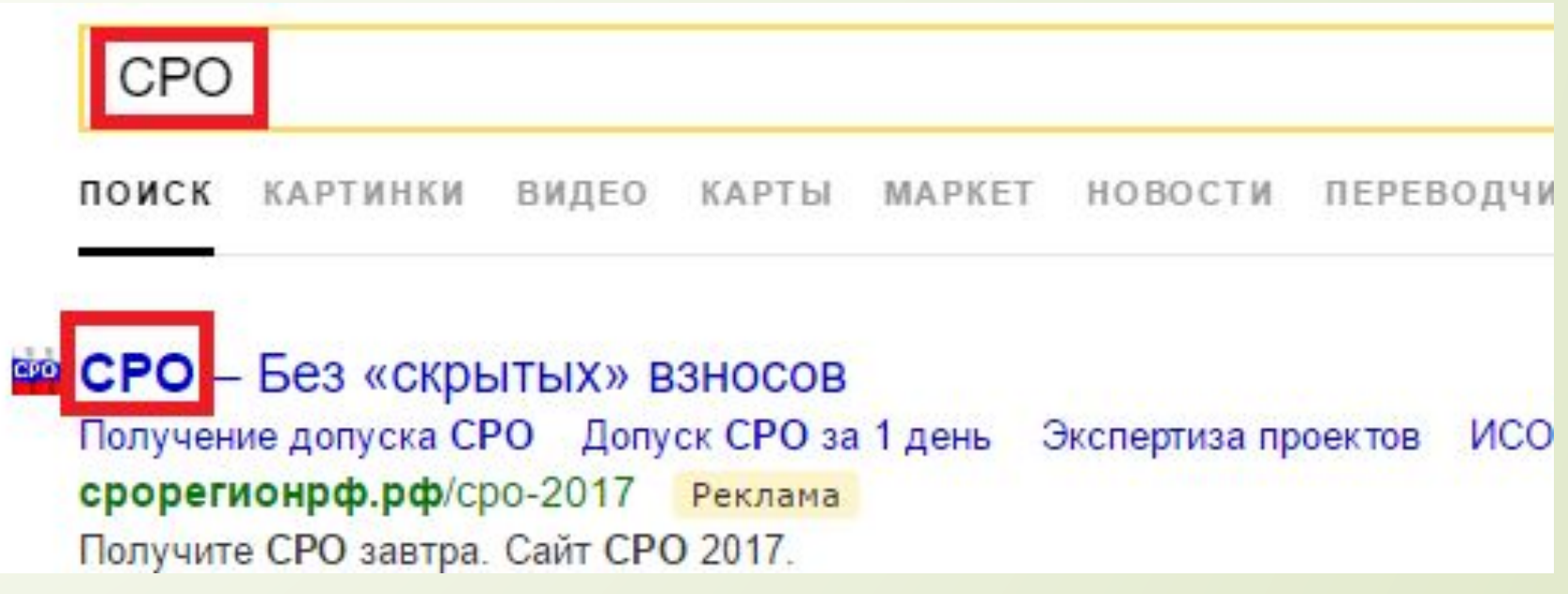

#### По какому принципу идут показы? 2. Поведенческий таргетинг; 2.1. Искал ранее;

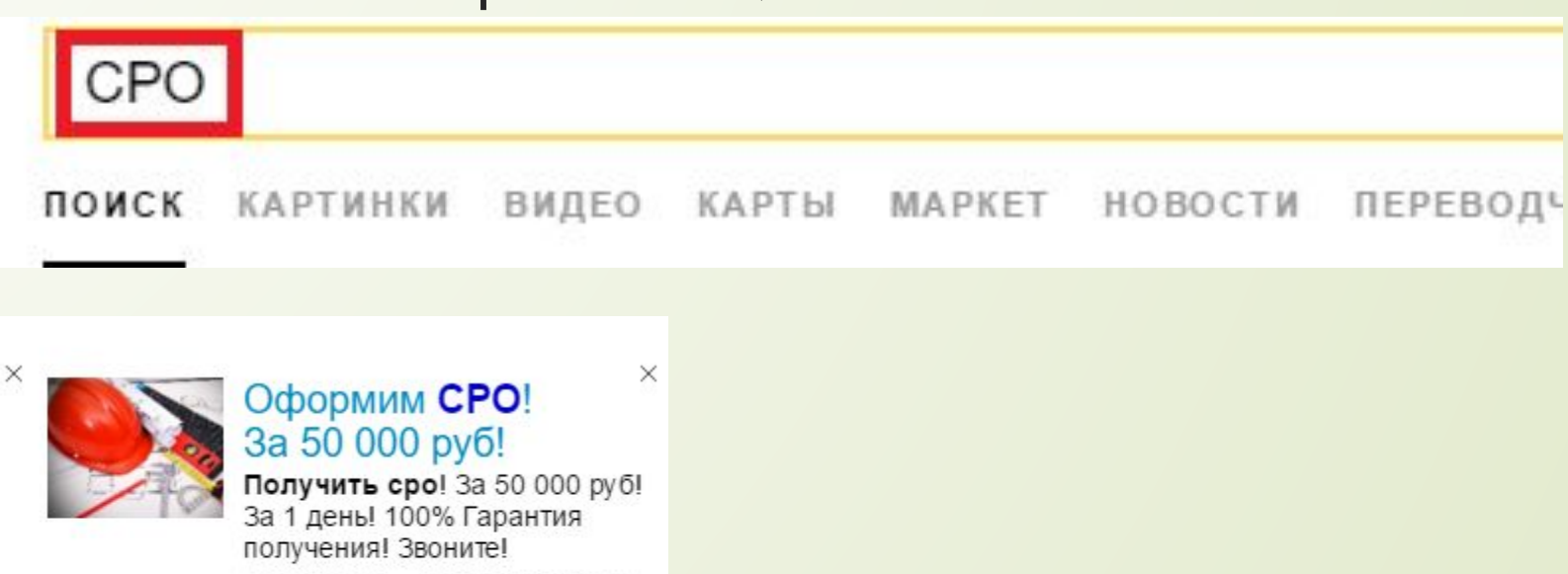

гостсро.рф Адрес и телефон

По какому принципу идут показы? 2. Поведенческий таргетинг; 2.2. Был на определенном сайте;

 $\bigotimes$  > BORK **BORK A704** Есть в наличии 35100 py6 Старая цена: 43875 руб **BORK** Экономия: 8775 руб  $\clubsuit$  $\bullet$  $\bullet$  $\mathbb{C}$ 30 небольшой дождь со дождь со дождь со дождь со снегом снегом снегом снег снегом дневный •  $+4$  $+5$  $+5$  $+2$  $+3$ прогноз /  $+2$  $+3$  $+1$  $\Omega$  $+1$ Погода с собой Яндекс.Директ Купить Bork A704 Информеры y e-katalog.ru Погода в вашем браузере Сравни цены на увлажнители воздуха Bork. Мы знаем где дешевле! Виджет для Яндекса *<u><u>Daugannaŭ</u>* Hannuan</u>

По какому принципу идут показы? 3. Тематический таргетинг. По содержимому сайта

pannograf.ru Адрес и телефон

#### **У ГЛАВНОЕ МЕНЮ**

- ГЛАВНАЯ
- АРХИВЫ СТАНОЧНИКОВ
- ЛИТЕРАТУРА СТАНОЧНИКОВ
- ВИДЕОУРОКИ СТАНОЧНИКОВ
- ВЕБИНАРЫ СТАНОЧНИКОВ
- ПРОГРАММЫ СТАНОЧНИКОВ
- СИМУЛЯТОРЫ ЧПУ
- МОДЕРНИЗАЦИЯ СТАНКОВ
- СТАТЬИ И ПУБЛИКАЦИИ
- СТУДЕНТАМ
- ФАЙЛООБМЕННИК
- НОВОСТИ ПОРТАЛА
- БИРЖА СТАНОЧНИКОВ
- ФОРУМ СТАНОЧНИКОВ
- ТЕНДЕРЫ СТАНОЧНИКОВ
- БИЗНЕС-ПЛАНЫ
- МАРКЕТИНГОВЫЕ ИССЛЕДОВАНИЯ
- РЕКЛАМА НА САЙТЕ

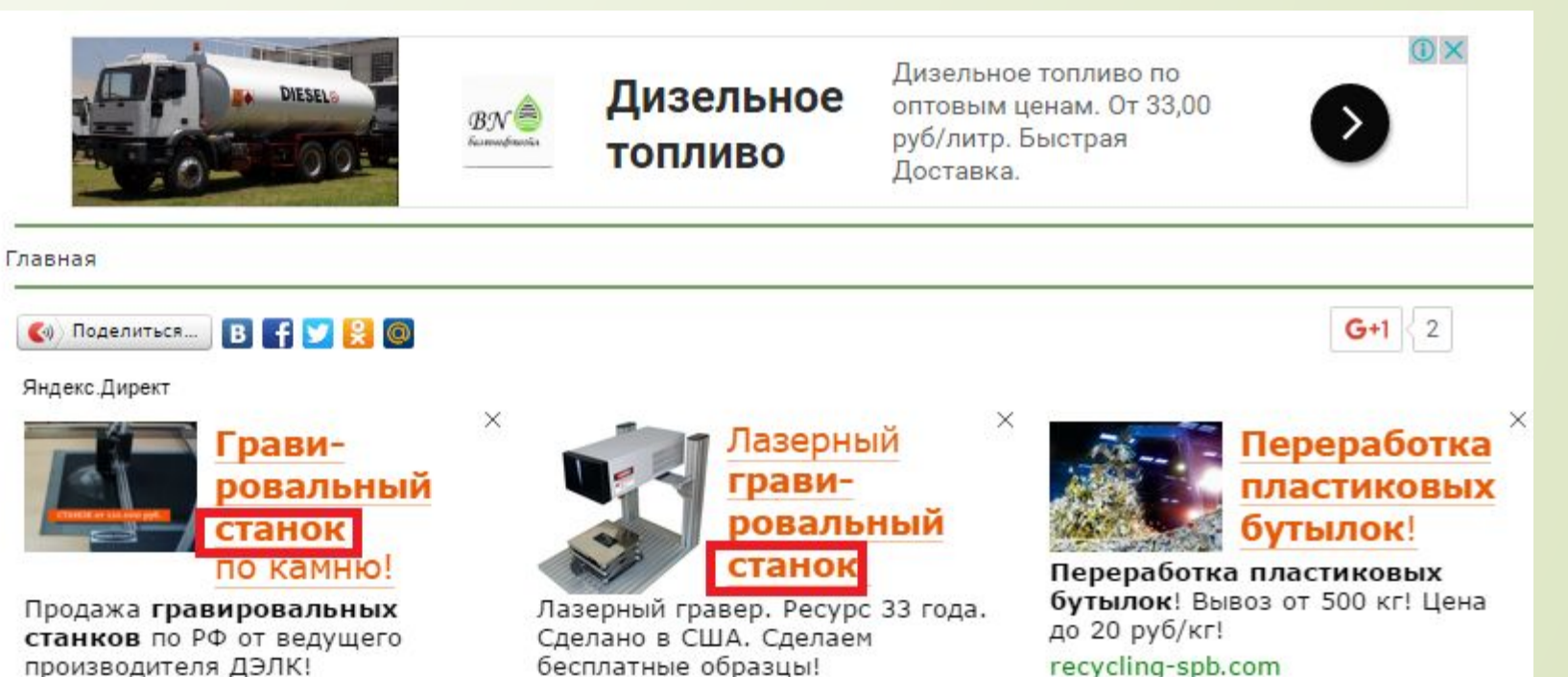

lp.sharplase.ru Адрес и телефон

recycling-spb.com Адрес и телефон Санкт-Петербург

### По какому принципу идут показы? 4. Таргетинг по аудиториям: 4.1. Был на сайте с доступной Я.Метрикой

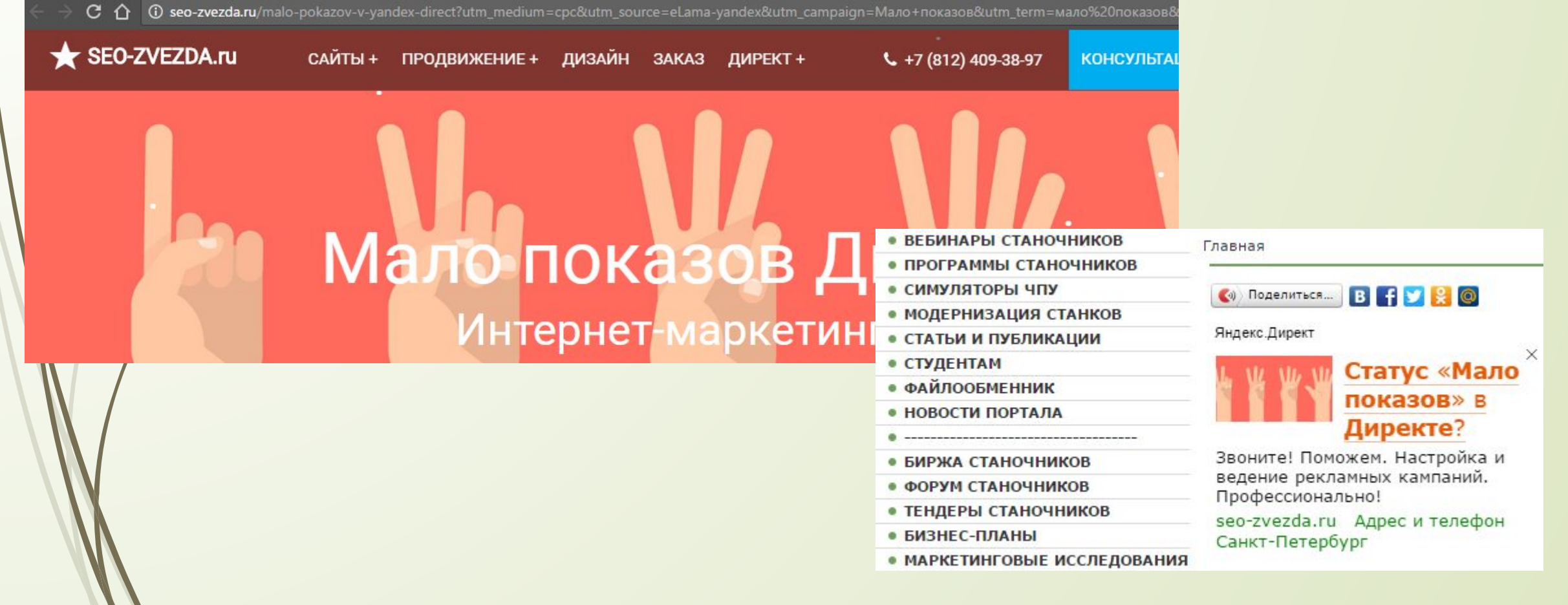

По какому принципу идут показы? Кроме того...

4. Таргетинг по аудиториям:

4.2. ǿегменты из метрики; 4.3. По номерам телефонов; 4.4. По e-mail адресам; 4.5. По id-телефонов; 4.6. ǽо Гео-признаку.

### Ǽплата за клик. Цена за клик в режиме онлайн-аукциона

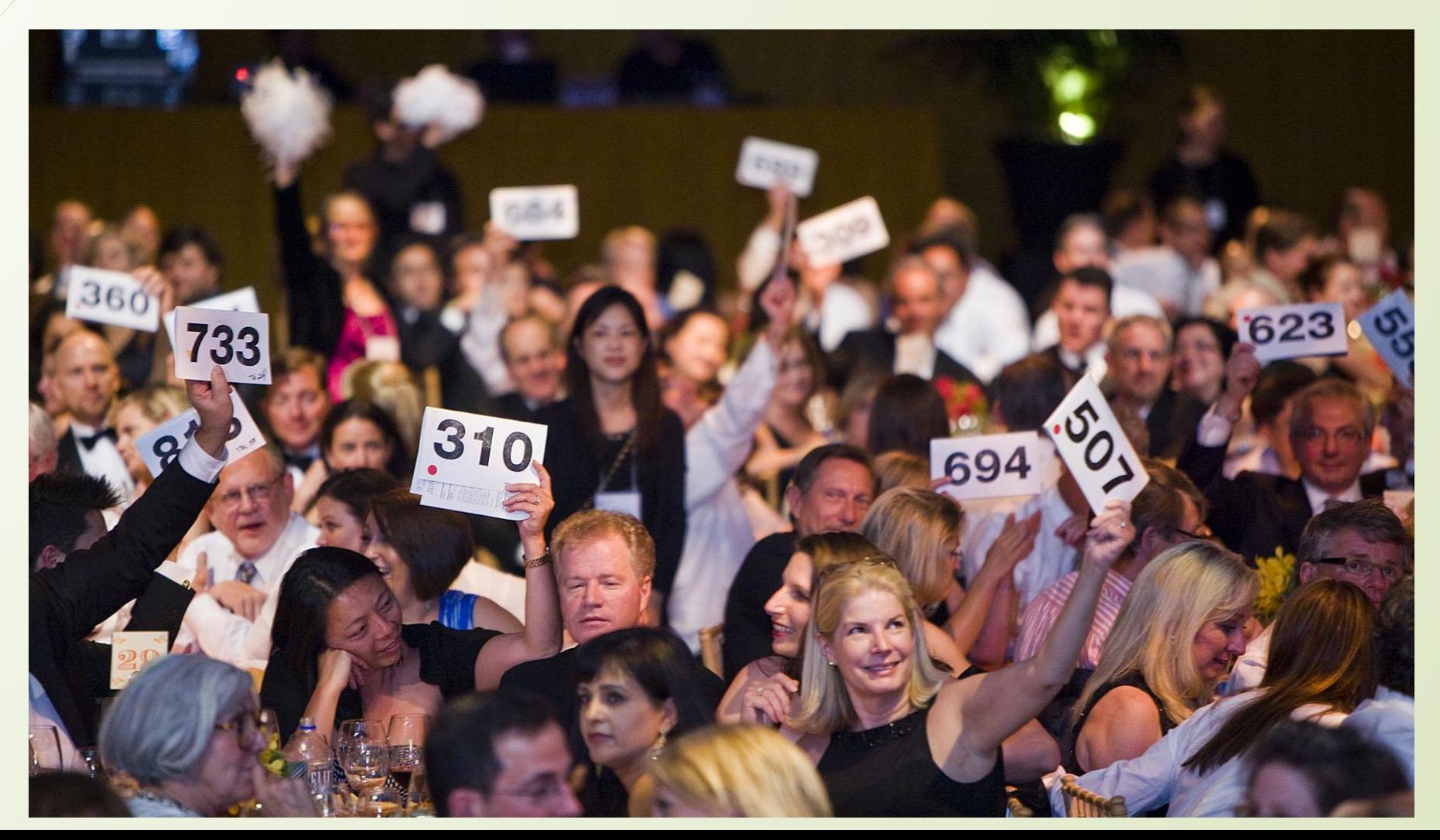

#### От чего зависит позиция?

- ǿтавка;
- ǽоказатель качества;
- D CTR:
	- **П** Прогнозный (если мало статистики)
	- □ Накопленный за 28 дней

#### Показатель качества

- Ǿассчитывается для каждого запроса;
- Ǽпределяется системой машинного обучения;
- ǿхожие факторы, что и в SEO.

ȁлучшение сайта – часть комплексной стратегии в интернет-маркетинге. Делаем сайт удобнее, понятнее и информативнее – меньше платим за контекст.

### ǿтоимость клика для разных сайтов

Ǹоммерческие сайты

ten74.ru

Некоммерческие сайты www.aif.ru

Объявления одинаковые.

Одинаковые ключевые слова.

Указано процентное соотношение ставки для 3 позиции от средней стоимости для данного ключа.

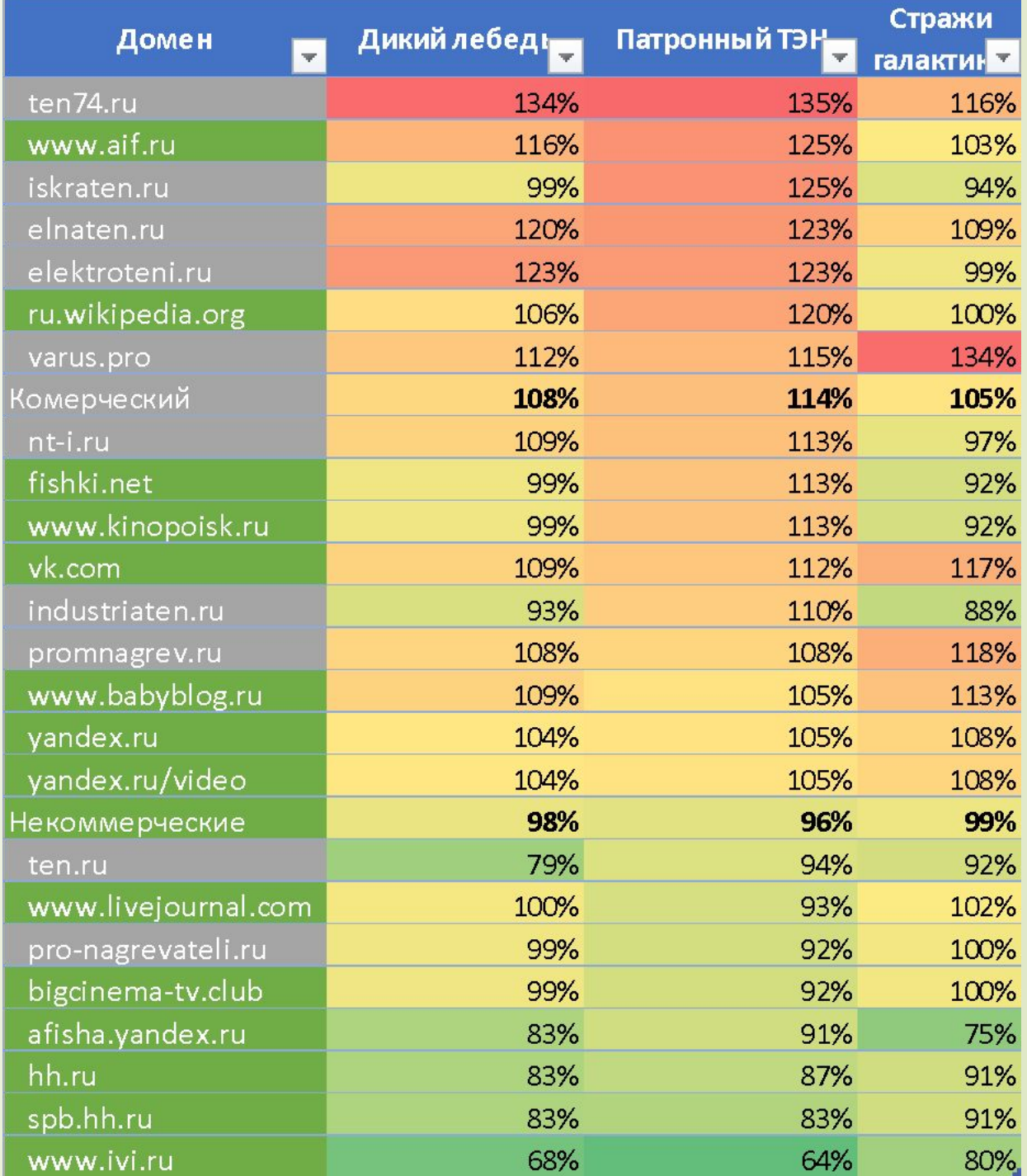

## Wordstat - основной инструмент работы с ключевыми словами

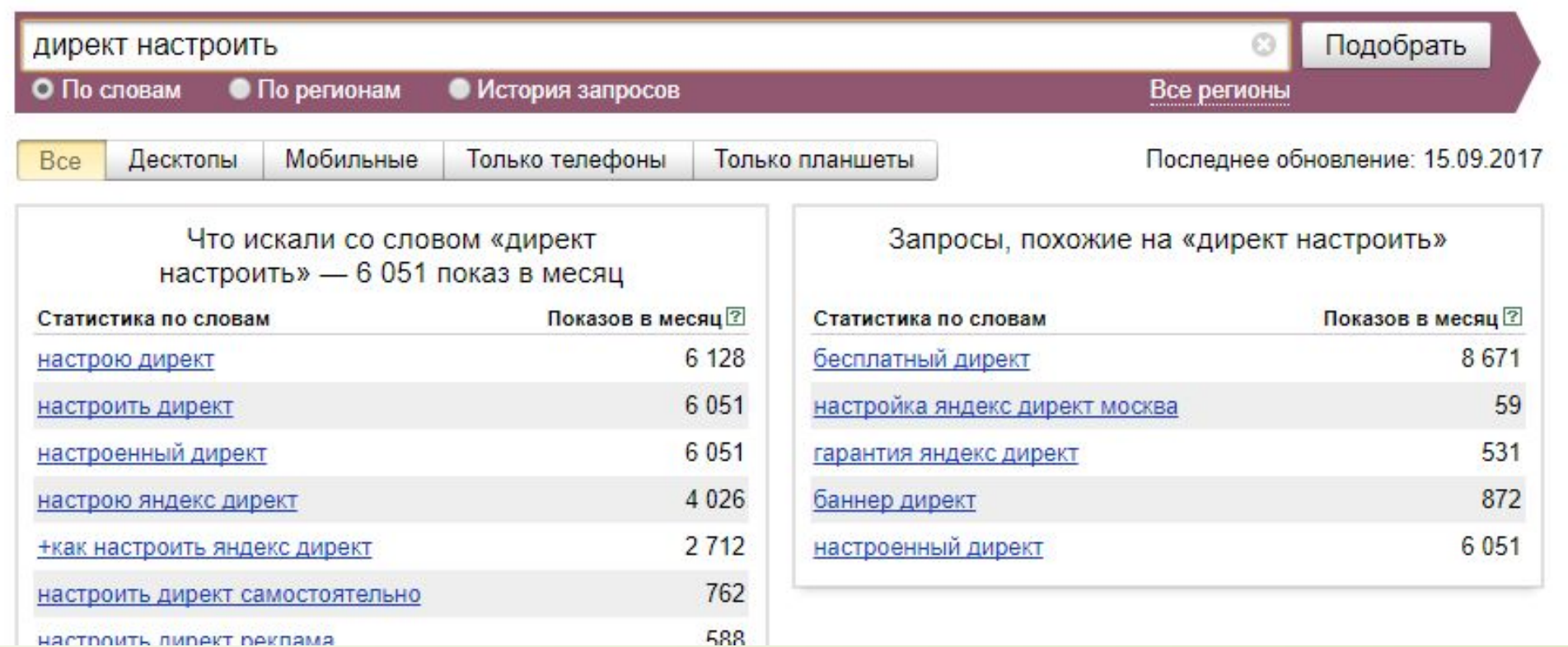

## Сбор семантического ядра. 3-шаговый метод

- Базовые запросы (купить iphone 7)
- ǿбор вложенных запросов (
- ǿортировка вложенных запросов

## Что такое базовый запрос?

Базовый запрос: {что} + {добавка}

- {что}: негабаритный груз, iphone 7, директ
- {добавка}: перевезти, купить, настроить

## 1 шаг. Сбор базовых запросов

- ǽосадочная страница
- Ǻозговой штурм
- ǿайты конкурентов
- **D** Правая и левая колонка wordstat
- **D** Похожие запросы Яндекс и Google
- **D** Каталоги: Яндекс Маркет, Auto.ru
- ǿинонимы
- ǿлитно/раздельно
- Ǿазные части речи
- ǽо-русски / по-английски

### 2 шаг. Сбор вложенных запросов

- Левая колонка wordstat  $\Box$
- $\Box$ Поисковые подсказки
- Поисковые запросы в Директе  $\Box$
- $\Box$ Базы ключевых слов

### 3. ǿортировка запросов

- Горячие запросы
- ǿомнительные запросы
- Ǻинус-запросы

#### Ǽператоры ключевых слов

- ! закрепляет словоформу ключевого слова;
- + фиксирует местоимения и служебные части речи;
- "" фиксирует количество слов;
- запрещает показы по ключевому слову;
- [] фиксирует порядок ключевых слов.

## Сбор семантического ядра. Метод кластеризации

- Ǿазбивка сопутствующих слов на смысловые кластеры
- ǿоставление семантической карты
- Ǹаждый кластер определяется по значимости
- Ǹластеры кросс-минусуются между собой

### Как называть кампании?

- 1. Название сайта (Лэндинг, iRobot.ru)
- 2. ǿодержание кампании (горячие запросы, ретаргетинг, клиенты из CRM)
- 3. Площадка (поиск, РСЯ, КМС)
- 4. Регион (СПб, МСК, регионы)

#### **Пример:**

*shop-ru. Маржинальные модели. Поиск. СПб*

## Настройки кампаний в Директе для поиска

- 1. Временной таргетинг. Без необходимости не выставляем. Необходимость – оптимизация бюджета по данным аналитики
- 2. Расширенный гео-таргетинг. Обычно ставим. Исключения «концерт ǹенинграда», «мультиварка Воронеж»
- 3. ǿтратегия показов только на поиске. Дневной бюджет выставляем обязательно
- 4. Корректировки ставок:
	- Оптимизация бюджета по данным аналитики
	- 2. Мобильные кампании
	- 3. Гиперлокальный таргетинг

## Настройки кампаний в Директе для поиска

- 5. Ǽстанавливать рекламу при неработающем сайте да
- 6. Ǻинус-фразы формируем на этапе сбора ключевых слов
- 7. Дополнительные релевантные фразы должны быть выключены, если цель – заявки с сайта
- 8. Визитка должны быть заполнена. Заполнение адреса и метро по ситуации
- 9. Счётчики метрики должны быть добавлены до старта кампании
- 10. Размечать ссылки для Метрики да
- 11. Разметка openstat нужна при использовании «целевого звонка» от Я. Метрики

## Настройки кампаний в Директе для поиска

- 12. Останавливать рекламу при неработающем сайте да
- 13. Уведомления по желанию
- 14. Запрещённые площадки можно фильтровать, накопив статистику в аналитике. Фильтровать можно по конверсиям/отказам/CTR
- 15. Запрещение показов по ip-адресам, если достоверно вычислили конкурента
- 16. Не учитываем автоматически остановленные объявления конкурентов -Для просмотра актуальных прогнозов цен

#### ЕТ Шпиндели для - Внутришлифовального станка

Ручная смена Автосмена Жидкостное охлаждение Воздушное охлаждение et-rus.ru/шпиндели-для-ЧПУ Реклама На складе. Подберите подходящие модели на сайте В наличии на складе · Или сделаем на заказ · 3 года гарантии Контактная информация · 8 (800) 5004679 · Пн-чт 10:00-18:00, пт 10:00-17:45 · Санкт-Петербург

#### Заголовок 1 Шпиндели для

Заголовок 2 или Подстановка из текста Внутришлифовального станка

Быстрые ссылки

Ручная смена Автосмена Жидкостное охлаждение Воздушное охлаждение

Текст объявления

На складе. Подберите подходящие модели на сайте

#### ȁточнения

В наличии на складе · Или сделаем на заказ · 3 года гарантии Визитка

Контактная информация · 8 (800) 5004679 · Пн-чт 10:00-18:00, пт 10:00-17:45 · Санкт-Петербург

## Что писать в быстрых ссылках?

- ǽреимущества
- ǽредвосхищение ответа
- **П** Страницы сайта
- Ǹреатив